## **Ficha 6 Operações e comparações**

Nome:

**1.** Completa.

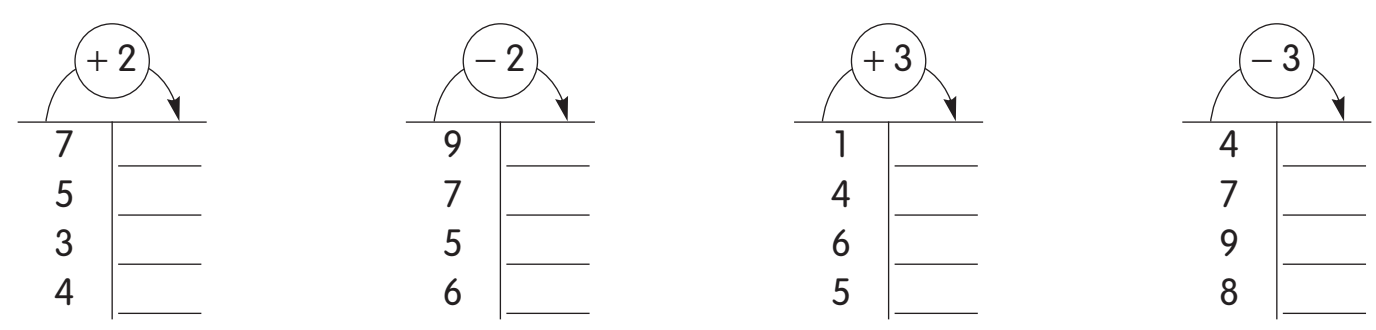

**2.** Assinala com **X** o resultado de cada operação.

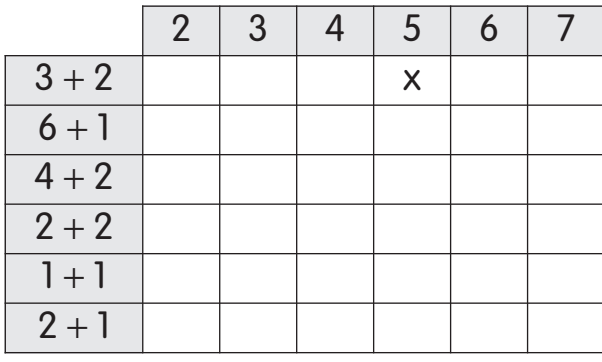

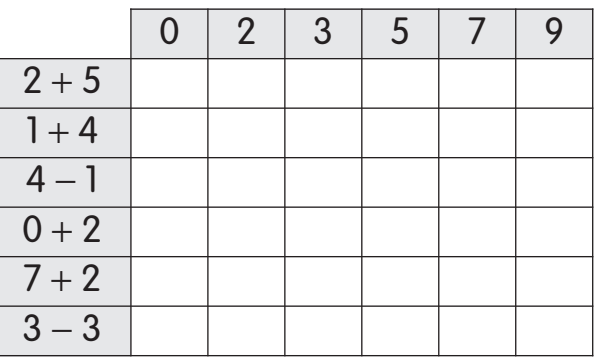

**3.** Completa de acordo com os resultados das operações e desenha as pintinhas que faltam nas faces dos dados.

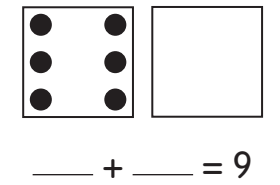

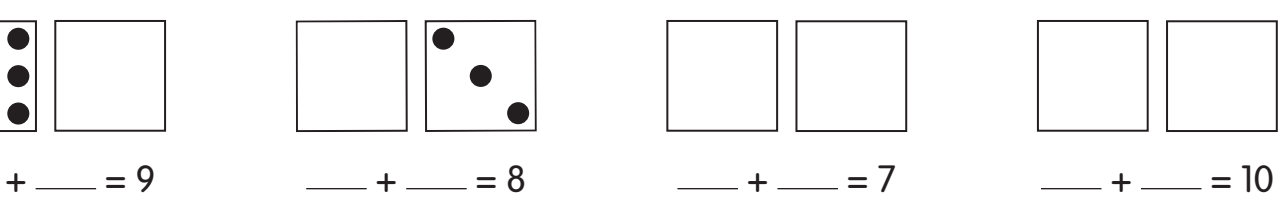

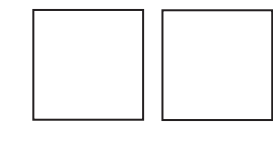

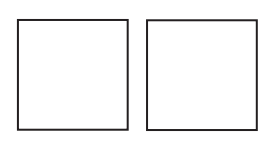

**4.** Completa.

ALFILPCDVC\_M1 ®

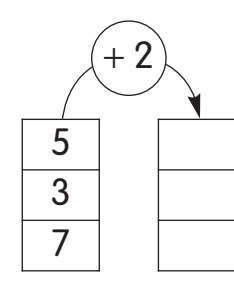

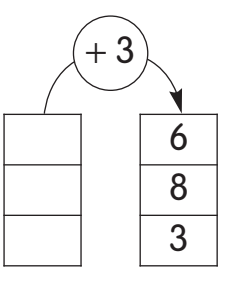

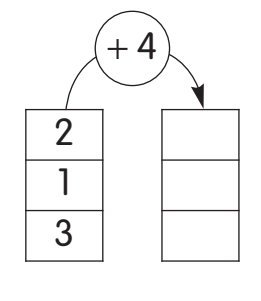

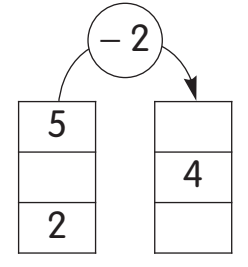

 $\epsilon$ 

ALF1LPCDVC\_M1 © Porto Editora  $\frac{1}{2}$ **5.** Compara os números e completa, de acordo com o exemplo.

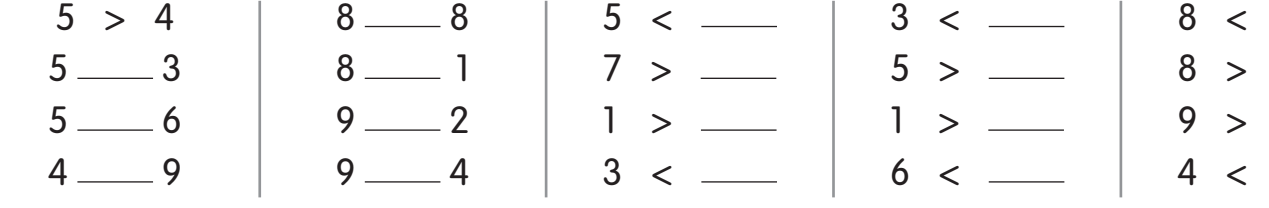